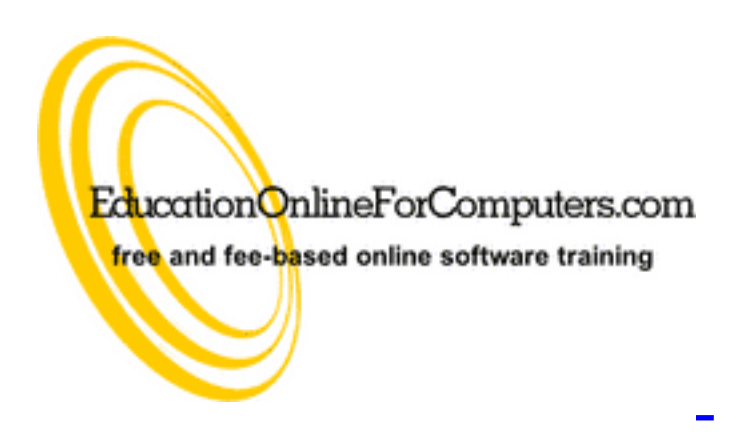

# **Newsletter for [EducationOnlineForComputers.com](http://www.educationonlineforcomputers.com/) Computer Software Education, Training & Tutorial Resources**

**\*\*\* ISSUE #16 - August 2005 \*\*\***

**[http://www.EducationOnlineForComputers.com](http://www.educationonlineforcomputers.com/)**

This Newsletter is only sent to its subscribers and is available in Sept., 2005 on the web at [http://www.EducationOnlineForComputers.com/newsletter16.html](http://www.educationonlineforcomputers.com/newsletter16.html)

Newsletter Archives are here: [http://www.EducationOnlineForComputers.com/newsletter.html](http://www.educationonlineforcomputers.com/newsletter.html)

Subscribe and unsubscribe [instructions are at the end.](#page-34-0)

Please forward this newsletter to all your friends and associates who might be interested!

**In This Issue:** رللاستشارات

**[1\)... Editor's Greeting](#page-1-0)**

**[2\)... Best New Free Microsoft Office Training & Tutorial Sites](#page-4-0)**

**[3\)... The Best New Free Training Sites for Flash, Photoshop, Dreamweaver,](#page-13-0)  [FrontPage, & other Adobe / Macromedia Applications](#page-13-0)**

**[4\)... Best New Free Web Development Training Sites](#page-19-0)**

**[5\)... Best New Free Windows, Linux, Hardware & Computer Training](#page-27-0)**

**[6\)... Software, Office and Computer Sites Worth Mentioning](#page-28-0)**

**[7\)... Question of the Month about Software Training](#page-29-0)**

**[8\)... Please Support Our Computer Training Mission](#page-31-0)**

# <span id="page-1-0"></span>**1) Editor's Greeting:**

Hello everyone, and welcome to our new subscribers!

This issue marks our 16th monthly Newsletter for EducationOnlineForComputers.com, giving you the most current Free online Microsoft Office and Web Development Software Training and Tutorial Resources that we have recently discovered and researched. This newsletter is free to anyone subscribing [\(instructions](#page-34-0) at bottom, no username/password is needed). To access our member site, however, you do need a user name and password registering as a member of EducationOnlineForComputers.com costs only \$14 for two months, for more information please see [Become a Member of](#page-3-0) [EducationOnlineForComputers.com](#page-3-0).

My desire is that these free resources will help you with your computer education and training and are tools to advance your career. Our main mission is the training of those less fortunate who are seeking to become computer literate, from a user's perspective.

By means of this email newsletter, you have knowledge of and access to these sites before

our web site visitors do. The best of these resources will be added to our Member Training pages and the remainder to our Free Training pages.

#### **\*\*\* Current Issue \*\*\***

In this issue we are featuring a total of 24 Computer Software Application training, learning and tutorial web sites, with a total of 127 tutorial courses linked. It features many free Microsoft Office training tutorials for your learning profit and enjoyment.

Please take a look at and bookmark my new blogs, these will be updated daily and weekly with new free training and tutorial web resources, as I discover and evaluate them:

#### **<http://www.educationonlineforcomputers.com/blogs/>**

### **<http://www.intelligentedu.com/blogs/>**

Please visit our New Free Training and Tutorial Search Engine, **[http://www.edcomp.com](http://www.edcomp.com/)** We have deployed a new website at [http://www.edcomp.com](http://www.edcomp.com/) that is a search engine with a large database of over 140,000 free IT education and training web resources, with another 50,000 free resources reserved exclusively for paid members. If you're an educationonlineforcomputers.com member, go to <http://www.edcomp.com/members/index.aspx>to access the special members' page for searching 190,000 free training web resources.

For your convenience, this newsletter is also available to subscribers in HTML format at this special url: **[http://www.educationonlineforcomputers.com/current\\_news.html](http://www.educationonlineforcomputers.com/current_news.html)**

If you are looking for free technical or programming training, please visit our sister site: **[http://www.intelligentedu.com](http://www.intelligentedu.com/)**.

Also, please check out our new free computer training search site at **[http://www.edcomp.com](http://www.edcomp.com/)**.

I wish you the best with your computer studies and learning.

Warm Regards, Scott Turton Newsletter and Web Site Editor [scott\\_turton@EducationOnlineForComputers.com](mailto:scott_turton@EducationOnlineForComputers.com) [http://www.EducationOnlineForComputers.com](http://www.educationonlineforcomputers.com/) וכע

# <span id="page-3-0"></span>**"Learn New Skills and Increase Your Earning Power - With Free Online Computer Training!"**

**\*\*\* [Become a Member of EducationOnlineForComputers.com](http://www.educationonlineforcomputers.com/best_online_computer_training.html) \*\*\***

Our Members' Site contains the web's best Microsoft Office and other software training resources and tutorials. This content is individually linked and presented in a way to expedite and facilitate your computer learning experience. We have done all the web research and presentation work for you so you can concentrate solely on your computer training. For short [FAQ Answers](#page-33-0), please see the end of this newsletter.

The total price to join as a member is only \$14 total for 2 months, \$24 for 4 months, \$32 for 6 months, or \$56 for a whole year. The funds generated will assist us to help all those seeking computer education and application end-user training. [Here's the link](http://www.educationonlineforcomputers.com/best_online_computer_training.html) to see what's available on our member's site and to sign up.

### **[EdComp.com:](http://www.edcomp.com/) <http://www.edcomp.com/>**

This is our new free computer and IT education and training search engine housing over 140,000 free training internet resources! Just type in a topic you're looking for and get tons of great web resources instantly. These search results are much better than the big search engines, like google. You can also check out our predefined search results page giving you tons of free training resources: [http://www.edcomp.com/predefined.htm.](http://www.edcomp.com/)

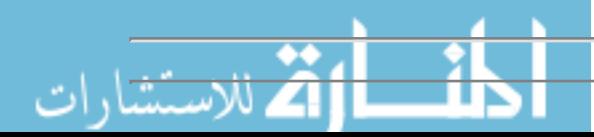

**--> Here is Your Reward for Subscribing to this Newsletter <--**

\*\*\* Get Your Free Microsoft Office Forms and Templates \*\*\*

**Click here for tons of Free Office Forms and Templates: <http://tinyurl.com/7ibm>**

# <span id="page-4-0"></span>**2) The Best New Free Microsoft Office Training & Tutorial Sites:**

This section of our newsletter contains the best new Free Microsoft Office training and tutorial sites that we have found and researched in the last few weeks.

**Microsoft Office Suite Articles: [http://www.informit.com/articles/index..8aaf8cdd1a75](http://www.informit.com/articles/index.asp?n=9c5a5a34-46a2-4372-a3e8-8aaf8cdd1a75)**

**Microsoft Office Reference Guide: <http://www.informit.com/guides/guide.asp?g=msoffice>**

Informit.com publishes excellent learning articles, materials and tutorials covering all of the Microsoft Office applications. You can also search for articles by keywords such as word, excel, powerpoint, outlook, and office, and also be sure to scroll down on the search results to the Articles section. The following are the newest Office tutorials and articles by informit.com:

Working with Microsoft Word: <http://www.informit.com/guides/content.asp?g=msoffice&seqNum=5>

Accelerating Your Knowledge of Excel: <http://www.informit.com/guides/content.asp?g=msoffice&seqNum=20>

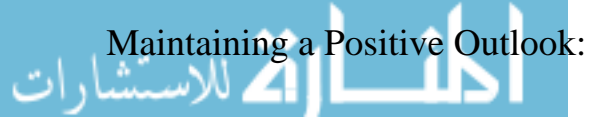

<http://www.informit.com/guides/content.asp?g=msoffice&seqNum=36>

Accessing Your Important Information: <http://www.informit.com/guides/content.asp?g=msoffice&seqNum=55>

Presenting Professionally with PowerPoint: <http://www.informit.com/guides/content.asp?g=msoffice&seqNum=66>

Posting a Web Site with FrontPage: <http://www.informit.com/guides/content.asp?g=msoffice&seqNum=123>

Publish or Perish: <http://www.informit.com/guides/content.asp?g=msoffice&seqNum=132>

Get Visual with Visio: <http://www.informit.com/guides/content.asp?g=msoffice&seqNum=136>

Tools That Integrate Your Office Applications: <http://www.informit.com/guides/content.asp?g=msoffice&seqNum=143>

Getting Organized with OneNote: <http://www.informit.com/guides/content.asp?g=msoffice&seqNum=152>

Here are 5 books covering the major Microsoft Office 2003 applications: Word, Excel, PowerPoint, Outlook, and Access. To extract files in the .rar compressed format you can use 7Zip ([http://www.7-zip.org\)](http://www.7-zip.org/), which is a free program.

**Word 2003 Step By Step: <http://dtp.ichb.ro/Office/e-books/Word2003stepbystep.rar>**

**Excel 2003 Step By Step: <http://dtp.ichb.ro/Office/e-books/Excel2003StepByStep.rar>**

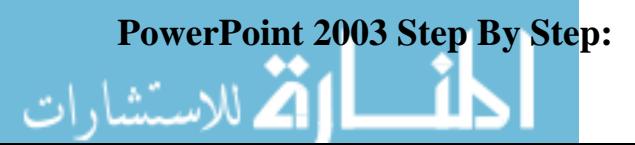

### **<http://dtp.ichb.ro/Office/e-books/Powerpoint2003StepByStep.rar>**

**Outlook 2003 Step By Step: <http://dtp.ichb.ro/Office/e-books/Outlook2003StepByStep.rar>**

**Access 2003 Step By Step: <http://dtp.ichb.ro/Office/e-books/Access2003StepByStep.rar>**

**Chapters & Articles from Que Publishing: <http://www.quepublishing.com/articles/index.asp>**

**Chapters & Articles from Sams Publishing: <http://www.samspublishing.com/articles/index.asp>**

Que Publishing and Sams Publishing both feature on their websites many tutorial articles and chapters from their books in many computer related areas. Here are the topical pages for their chapters and articles covering Microsoft Office and productivity applications.

Microsoft Word: <http://www.samspublishing.com/articles/index.asp?st=42456> <http://www.quepublishing.com/articles/index.asp?st=42380>

Microsoft Excel: <http://www.samspublishing.com/articles/index.asp?st=42430> <http://www.quepublishing.com/articles/index.asp?st=42375>

Microsoft Outlook: <http://www.samspublishing.com/articles/index.asp?st=42449> <http://www.quepublishing.com/articles/index.asp?st=42379>

Microsoft PowerPoint:

<http://www.samspublishing.com/articles/index.asp?st=42463> <http://www.quepublishing.com/articles/index.asp?st=42384>

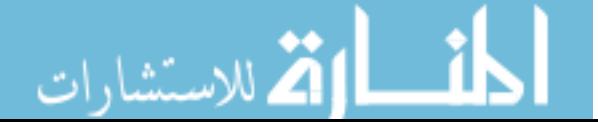

Microsoft Access: <http://www.samspublishing.com/articles/index.asp?st=42413> <http://www.samspublishing.com/articles/index.asp?st=42442> <http://www.quepublishing.com/articles/index.asp?st=42374>

More Microsoft Office Tutorials: <http://www.samspublishing.com/articles/index.asp?st=42425>

Here is one of the best free online ebook hosting sites I have found (no home page). Many technical and end user areas of Microsoft Office applications are covered here, for a total of 27 ebooks. I hope you enjoy these.

**Special Edition Using Microsoft Office Word 2003: <http://ebooks.servegame.com/quespeediusimsofd268/content.htm>**

**Holy Macro Books Dreamboat on Word: <http://ebooks.servegame.com/holmacboodreonwo222d/content.htm>**

**Running Word 2000: <http://ebooks.servegame.com/msprerunwor200da88/content.htm>**

**Word Hacks (2004): <http://ebooks.servegame.com/oreworhac200ddulot/content.htm>**

**Microsoft Excel 97 Quick Reference: <http://ebooks.servegame.com/micexcquiref/content.htm>**

**Microsoft Excel VBA Professional Projects: <http://ebooks.servegame.com/micexcvbaproproa8b0/content.htm>**

**Excel Hacks Ebook: <http://ebooks.servegame.com/oreexchacebo200/content.htm>**

**Microsoft PowerPoint 2000 Developers:**

**<http://ebooks.servegame.com/micpowdev/content.htm>**

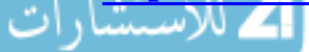

### **10 Minute Guide to Microsoft Access 2002: <http://ebooks.servegame.com/minguitomicacc/content.htm>**

#### **Microsoft Access 2002 Inside Out:**

**<http://ebooks.servegame.com/mspremicaccver207a20/content.htm>**

**Access Cookbook:**

**<http://ebooks.servegame.com/oreiacccoo/content.htm>**

**Access Database - Design And Programming 2nd Edition: <http://ebooks.servegame.com/steromaccdatdesandpro2ndediorei199/content.htm>**

**Access VBA Programming: <http://ebooks.servegame.com/accvbapro200mcgh2b15/content.htm>**

**Absolute Beginner's Guide to Microsoft Office Outlook 2003: <http://ebooks.servegame.com/queabsbegguitoms8eda/content.htm>**

**Easy Microsoft Money 2004: <http://ebooks.servegame.com/queeasmicmon200eb739/content.htm>**

**Developing Microsoft Office Solutions: Answers for Office 2003, Office XP, Office 2000: <http://ebooks.servegame.com/addwesdevmsoffso205d/content.htm>**

**Microsoft Office 2003 Resource Kit: <http://ebooks.servegame.com/micoffreskit/content.htm>**

**Microsoft Office System 2003 Inside Out: <http://ebooks.servegame.com/micoffsys200inso0d31/content.htm>**

**Microsoft Office XP Resource Kit: <http://ebooks.servegame.com/micoffxpreskit55f9/content.htm>**

**Insider's Guide to Microsoft Office OneNote 2003: <http://ebooks.servegame.com/inssguitomicoffone200/content.htm>**

### **Office 2003 XML:**

**<http://ebooks.servegame.com/oreoff200xml/content.htm>**

www.manaraa.com

**Microsoft Office 2000 Visual Basic Programmer's Guide: <http://ebooks.servegame.com/micoff200visbasprosgui/content.htm>**

**Microsoft Office Automation With Visual Foxpro: <http://ebooks.servegame.com/micoffautwitvisfox/content.htm>**

**Automation 2000 - Your Guide to Microsoft Office 2000 Interoperability: <http://ebooks.servegame.com/autyouguitomicoffint/content.htm>**

**Programming Microsoft Office 2000 Web Components: <http://ebooks.servegame.com/promicoff200webcom/content.htm>**

**Microsoft Exchange Server 2003 Distilled Ebook: <http://ebooks.servegame.com/addwesmicexcserdiseboddu/content.htm>**

**OpenOffice org Macros Explained: <http://ebooks.servegame.com/henopeorgmacexp2dd92/content.htm>**

**Computer Applications: Tutorial Lessons for Word, Excel, and PowerPoint: [http://web.archive.org/./teleeducation.nb.ca/it/module5/commence.html](http://web.archive.org/web/20040213195713/teleeducation.nb.ca/it/module5/commence.html)**

This Office training tutorial site was once hosted by a Canadian government website, but is no longer online. Here are the archived links to the Microsoft Office lessons they provided.

7 Microsoft Word Tutorial Lessons: [http://web.archive.org/./teleeducation.nb.ca/it/module5/word/index.html](http://web.archive.org/web/20040224015357/teleeducation.nb.ca/it/module5/word/index.html)

8 Microsoft Excel Tutorial Lessons: [http://web.archive.org/./teleeducation.nb.ca/it/module5/excel/index.html](http://web.archive.org/web/20040224014333/teleeducation.nb.ca/it/module5/excel/index.html)

7 Microsoft PowerPoint Tutorial Lessons: [http://web.archive.org/./teleeducation.nb.ca/it/module5/powerpoint/index.html](http://web.archive.org/web/20040224015004/teleeducation.nb.ca/it/module5/powerpoint/index.html)

Here are more archived pages for the same tutorial pages, in case the above links are not

#### working:

[http://web.archive.org/web/\\*/teleeducation.nb.ca/it/module5/commence.html](http://web.archive.org/web/*/teleeducation.nb.ca/it/module5/commence.html)

Here is a site offering you some excellent Microsoft Word Tips, and several download links for add-ons to Word and other Office applications.

**45 Microsoft Word Tips: [http://www.gmayor.com/Word\\_pages.htm](http://www.gmayor.com/Word_pages.htm)**

Also, this page contains links to some add-ons for Word and other Microsfot Office applications: **<http://www.gmayor.com/downloads.htm>**

**Ferl - Technology for E-Learning Resource Bank: <http://ferl.becta.org.uk/display.cfm?catID=192>**

This site hosts many excellent free application and I.T. training tutorials, including many video viewlets. These viewlets are developed to assist the user understand how the software works and what functions are available to use with it.

42 Viewlets and other Tutorials are offered on how to use Microsoft Word: <http://ferl.becta.org.uk/display.cfm?catID=600>

47 Viewlets and other Tutorials are presented here on how to use Microsoft Excel: <http://ferl.becta.org.uk/display.cfm?catID=599>

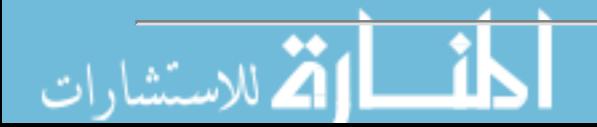

**Microsoft Office Workshop Handouts: <http://www.fox.uwc.edu/iit/helpdesk/handouts.html> <http://www.fox.uwc.edu/iit/iitpub.html>**

These Microsoft Office workshop handouts and tutorials are provided by the University of Wisconsin Fox Valley. They give step-by-step instructions for many functions and features of Microsoft Word and Outlook; and give introductions to Excel and Access; along with some web development training documents. I hope these are useful for you and will help you understand the applications and their functionality better.

List of useful Office 2002 shortcut keys (xls): [http://www.fox.uwc.edu/..Office 2000 Shortcut Keys.xls](http://www.fox.uwc.edu/iit/helpdesk/handouts/A%20List%20of%20Useful%20%20Office%202000%20Shortcut%20Keys.xls)

Word 2002 - Beginning: [http://www.fox.uwc.edu/../handouts/Word97-beginning.doc](http://www.fox.uwc.edu/iit/helpdesk/handouts/Word97-beginning.doc)

Word 2002 - Beyond basics: [http://www.fox.uwc.edu/../handouts/Word97-beyondbasics.doc](http://www.fox.uwc.edu/iit/helpdesk/handouts/Word97-beyondbasics.doc)

Word 2002 - Intermediate: [http://www.fox.uwc.edu/../handouts/Word97-intermediate.doc](http://www.fox.uwc.edu/iit/helpdesk/handouts/Word97-intermediate.doc)

Word 2002 - Advanced: [http://www.fox.uwc.edu/../handouts/Word97-advanced.doc](http://www.fox.uwc.edu/iit/helpdesk/handouts/Word97-advanced.doc)

Word 2002 - Printing Labels in 3 Ways: [http://www.fox.uwc.edu/../handouts/Label Printing 3 Ways.doc](http://www.fox.uwc.edu/iit/helpdesk/handouts/Label%20Printing%203%20Ways.doc)

Word 2000 - Beginning: [http://www.fox.uwc.edu/../handouts/Word-beginning.doc](http://www.fox.uwc.edu/iit/helpdesk/handouts/Word-beginning.doc)

Word 2000 - Beyond basics: [http://www.fox.uwc.edu/../handouts/Word-beyond%20basics.doc](http://www.fox.uwc.edu/iit/helpdesk/handouts/Word-beyond%20basics.doc)

Word 2000 - Intermediate: [http://www.fox.uwc.edu/../handouts/Word97-intermediate.doc](http://www.fox.uwc.edu/iit/helpdesk/handouts/Word97-intermediate.doc)

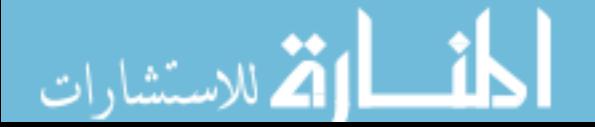

Word 2000 - Advanced: [http://www.fox.uwc.edu/../handouts/Word97-advanced.doc](http://www.fox.uwc.edu/iit/helpdesk/handouts/Word97-advanced.doc)

Word 2000 - Printing Labels in 3 Ways: [http://www.fox.uwc.edu/../handouts/Label Printing 3 Ways.doc](http://www.fox.uwc.edu/iit/helpdesk/handouts/Label%20Printing%203%20Ways.doc)

Excel 97 - Beginner: [http://www.fox.uwc.edu/../handouts/Excel97-beginner.doc](http://www.fox.uwc.edu/iit/helpdesk/handouts/Excel97-beginner.doc)

Excel 2000 - Creating grade books: [http://www.fox.uwc.edu/../handouts/Excel2000-gradebook.doc](http://www.fox.uwc.edu/iit/helpdesk/handouts/Excel2000-gradebook.doc)

PowerPoint 97 - Introduction: [http://www.fox.uwc.edu/../handouts/Powerpoint97-Introduction.doc](http://www.fox.uwc.edu/iit/helpdesk/handouts/Powerpoint97-Introduction.doc)

PowerPoint 2002 - Introduction: [http://www.fox.uwc.edu/../handouts/powerpointxp-intro.doc](http://www.fox.uwc.edu/iit/helpdesk/handouts/powerpointxp-intro.doc)

Access 97 - Introduction: [http://www.fox.uwc.edu/../handouts/Access-instroduction.doc](http://www.fox.uwc.edu/iit/helpdesk/handouts/Access-instroduction.doc)

Access 2000 - Introduction: [http://www.fox.uwc.edu/../handouts/Access97-introduction.doc](http://www.fox.uwc.edu/iit/helpdesk/handouts/Access97-introduction.doc)

Outlook 2000 - Tutorial: [http://www.fox.uwc.edu/../tutorials/outlook/index.html](http://www.fox.uwc.edu/iit/helpdesk/tutorials/outlook/index.html)

Outlook 2002 - Handbook: [http://www.fox.uwc.edu/../handouts/Outlook2000-Handbook.doc](http://www.fox.uwc.edu/iit/helpdesk/handouts/Outlook2000-Handbook.doc)

Outlook 2002 - Creating class email lists: [http://www.fox.uwc.edu/../handouts/Outlook2000-CreatingClassEmailLists.doc](http://www.fox.uwc.edu/iit/helpdesk/handouts/Outlook2000-CreatingClassEmailLists.doc)

Outlook 2002 - Exporting address books to other programs: [http://www.fox.uwc.edu/../handouts/Outlook2000-ExportingAddressBook.doc](http://www.fox.uwc.edu/iit/helpdesk/handouts/Outlook2000-ExportingAddressBook.doc)

Outlook 2002 - Archiving Folders in Outlook:

[http://www.fox.uwc.edu/../handouts/Outlook2000-Archivefiles.doc](http://www.fox.uwc.edu/iit/helpdesk/handouts/Outlook2000-Archivefiles.doc)

Outlook 2002 - Outlook Web Access: [http://www.fox.uwc.edu/../handouts/EmailOWA.doc](http://www.fox.uwc.edu/iit/helpdesk/handouts/EmailOWA.doc)

# <span id="page-13-0"></span>**3) The Best New Free Training Sites for Flash, Photoshop, Dreamweaver, FrontPage, and other Adobe and Macromedia Applications**

**CBT Cafe : [http://www.cbtcafe.com](http://www.cbtcafe.com/)**

CBT Cafe has been on the web for a while now offering free software training for web and graphic design covering the most popular web design and graphics software programs such as Flash MX, Fireworks MX, Dreamweaver MX, Photoshop 7, QuickTime, and PowerPoint 2002.

Dreamweaver MX: <http://www.cbtcafe.com/dreamweaver/index.htm>

Fireworks MX: <http://www.cbtcafe.com/fireworks/index.html>

Flash MX: <http://www.cbtcafe.com/flash/index.html>

Photoshop 7: <http://www.cbtcafe.com/photoshop/index.htm>

PowerPoint 2002: <http://www.cbtcafe.com/powerpoint/index.html>

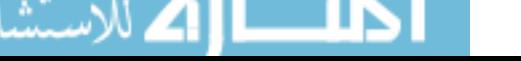

**Stealth Designz: <http://www.stealthdesignz.com/>**

Stealth Designz is am excellent tutorial website, with tutorials covering Adobe Photoshop, and web development topics including HTML and PHP.

61 Photoshop Tutorials: <http://www.stealthdesignz.com/index2.php?page=photoshop>

2 Flash Tutorials: <http://www.stealthdesignz.com/index2.php?page=flash>

4 HTML Tutorials: <http://www.stealthdesignz.com/index2.php?page=html>

34 HTML Script Tutorials: <http://www.stealthdesignz.com/index2.php?page=htmlscripts>

9 PHP Tutorials: <http://www.stealthdesignz.com/index2.php?page=php>

### **Pixel2life: <http://pixel2life.com/>**

Pixel2life bills itself as the largest tutorial search engine on the Internet catering to graphic designers and programmers. It offers free tutorials for Photoshop, Flash, Dreamweaver, Fireworks, Illustrator, ImageReady, Lightwave, Maya, HTML, CSS, JavaScript, PHP and Visual Basic. Here are their topical pages:

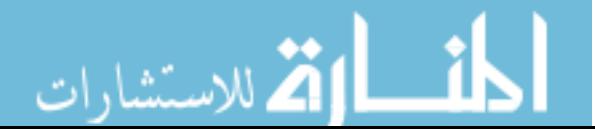

Photoshop: <http://pixel2life.com/tutorials/photoshop.php?tut=4>

Flash:

<http://pixel2life.com/tutorials/flash.php?tut=12>

Dreamweaver:

<http://pixel2life.com/tutorials/dreamweaver.php?tut=18>

Fireworks:

<http://pixel2life.com/tutorials/fireworks.php?tut=24>

Illustrator:

<http://pixel2life.com/tutorials/illustrator.php?tut=17>

ImageReady:

<http://pixel2life.com/tutorials/imageready.php?tut=11>

Lightwave:

<http://pixel2life.com/tutorials/lightwave.php?tut=27>

Maya:

<http://pixel2life.com/tutorials/maya.php?tut=28>

Paint Shop Pro:

<http://pixel2life.com/tutorials/pshop.php?tut=25>

HTML: <http://pixel2life.com/tutorials/html.php?tut=9>

CSS: <http://pixel2life.com/tutorials/css.php?tut=14>

JavaScript: <http://pixel2life.com/tutorials/javascript.php?tut=15>

PHP: <http://pixel2life.com/tutorials/php.php?tut=10>

Visual Basic: <http://pixel2life.com/tutorials/vb.php?tut=21>

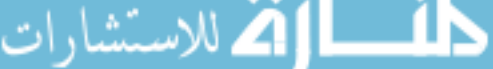

Que Publishing and Sams Publishing both feature on their websites many tutorial articles and chapters from their books in many computer related areas. Here are the topical pages for their chapters and articles covering Microsoft FrontPage, Dreamweaver, Flash, Photoshop, and web site design and development.

Microsoft FrontPage: <http://www.samspublishing.com/articles/index.asp?st=42436> <http://www.samspublishing.com/articles/index.asp?st=42460>

Internet Applications - HTML, FrontPage, Dreamweaver, CSS, Perl, XML: <http://www.quepublishing.com/articles/index.asp?st=42387>

Graphics - Photoshop, Dreamweaver, Flash: <http://www.quepublishing.com/articles/index.asp?st=42381>

Adobe Photoshop: <http://www.samspublishing.com/articles/index.asp?st=42447> <http://www.samspublishing.com/articles/index.asp?st=42412>

Macromedia Flash:

<http://www.samspublishing.com/articles/index.asp?st=42458> <http://www.samspublishing.com/articles/index.asp?st=42473>

Web Design - Flash, Dreamweaver and more: <http://www.samspublishing.com/articles/index.asp?st=42409>

Web Development - HTML, XHTML, XML, FrontPage, Dreamweaver: <http://www.samspublishing.com/articles/index.asp?st=42419>

Dreamweaver: <http://www.samspublishing.com/articles/index.asp?st=42416>

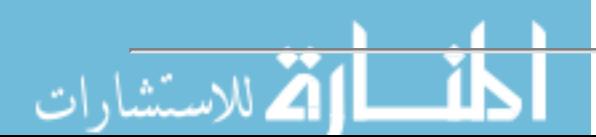

Here is one of the best free online ebook hosting sites I have found (no home page). These 19 ebooks cover Flash, Photoshop, Dreamweaver, FrontPage, Macromedia Studio MX, Macromedia Director MX 2004, Acrobat, and Maya . I hope you enjoy these.

**Microsoft Office FrontPage 2003 Fast & Easy: <http://ebooks.servegame.com/prepremicofffro2b500/content.htm>**

**Microsoft FrontPage Objects: <http://ebooks.servegame.com/micfroobj/content.htm>**

**How to Use Adobe Photoshop 7: <http://ebooks.servegame.com/samhowtouseadoph6685/content.htm>**

**Photoshop CS For Dummies (2003): <http://ebooks.servegame.com/wilphocsfordum20a055/content.htm>**

**Dreamweaver Developers Instant Troubleshooter: <http://ebooks.servegame.com/aprdredevinstro2afb7/content.htm>**

**Dreamweaver MX 2004 The Missing Manual eBook: <http://ebooks.servegame.com/oredremx200themid0ee/content.htm>**

**Dreamweaver in a Nutshell: <http://ebooks.servegame.com/oreidre4inanutepswil200/content.htm>**

**Macromedia Flash MX 2004 for Rich Internet Applications: <http://ebooks.servegame.com/newridmacflamx206119/content.htm>**

**Actionscript For Flash Mx, The Definitive Guide: <http://ebooks.servegame.com/actforflamxthedefgui200orei/content.htm>**

**ActionScript Cookbook: <http://ebooks.servegame.com/flamxactcooorechmmben/content.htm>**

**Essential Actionscript eBook: <http://ebooks.servegame.com/oreessact20jun200eboddu/content.htm>**

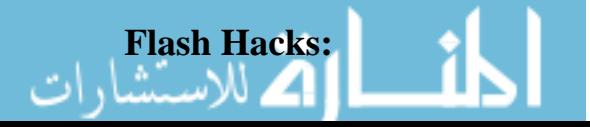

**<http://ebooks.servegame.com/oreflahac200ddulot/content.htm>**

**Flash Remoting: The Definitive Guide:**

**<http://ebooks.servegame.com/oreiflaremthedefgui200tealibshaboonet/content.htm>**

**Macromedia Director MX 2004 Training from the Source: <http://ebooks.servegame.com/peapremacdirmx2094e2/content.htm>**

**Hungry Minds Macromedia Studio MX Bible eBook: <http://ebooks.servegame.com/hunminmacstumxbice4a/content.htm>**

**Adobe Acrobat 6 0 - Getting Professional Results From Your Pdfs: <http://ebooks.servegame.com/mcghiladoacr60ge560a/content.htm>**

**Building Dynamic Websites with Macromedia Studio MX 2004: <http://ebooks.servegame.com/newridbuidynwebs1a91/content.htm>**

**Maya 4 5 Fundamentals: <http://ebooks.servegame.com/newridmay45funte93cd/content.htm>**

**Maya Character Creation: Modeling and Animation Controls: <http://ebooks.servegame.com/newridmaychacremodandanicontealibshaboonet/content.htm>**

**Vecpix: <http://www.vecpix.com/>**

This site specializes in tutorials for Photoshop, Illustrator, Flash, Fireworks, ImageReady, and other vector and raster graphic designing applications. It also has some good Dreamweaver tutorials.

Here are the main topic tutorial starting pages:

<http://www.vecpix.com/tutorials/3dstudio/> <http://www.vecpix.com/tutorials/coreldraw/> **اکے للاستشارات** 

<http://www.vecpix.com/tutorials/dreamweaver/> <http://www.vecpix.com/tutorials/fireworks/> <http://www.vecpix.com/tutorials/flash/> <http://www.vecpix.com/tutorials/freehand/> <http://www.vecpix.com/tutorials/illustrator/> <http://www.vecpix.com/tutorials/imageready/> <http://www.vecpix.com/tutorials/photoshop/>

# <span id="page-19-0"></span>**4) The Best New Free Web Development Training Sites**

#### **Microsoft Office Workshop Handouts:**

**<http://www.fox.uwc.edu/iit/helpdesk/handouts.html>** 

FrontPage 2000 - Introduction: [http://www.fox.uwc.edu/iit/../FrontPage2000-Introduction.doc](http://www.fox.uwc.edu/iit/helpdesk/handouts/FrontPage2000-Introduction.doc)

Web page Publishing - Advanced: [http://www.fox.uwc.edu/iit/../WebPagePublishing-Advanced.doc](http://www.fox.uwc.edu/iit/helpdesk/handouts/WebPagePublishing-Advanced.doc)

HTML - HTML in 4 hours: [http://www.fox.uwc.edu/iit/../HTMLin4HOURS.doc](http://www.fox.uwc.edu/iit/helpdesk/handouts/HTMLin4HOURS.doc)

Windows - Windows Basics: [http://www.fox.uwc.edu/iit/../Windowsbasics.doc](http://www.fox.uwc.edu/iit/helpdesk/handouts/Windowsbasics.doc)

Web Accessibility Power Point Slides: [http://www.fox.uwc.edu/iit/../Web%20Accessibility.ppt](http://www.fox.uwc.edu/iit/helpdesk/handouts/Web%20Accessibility.ppt)

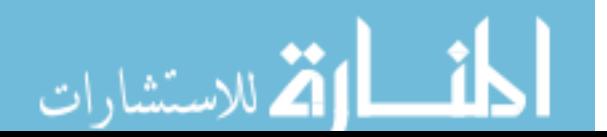

This site (no home page) offers many online computer and web development books, some of them follow. For more you can look at the results from this google search.

**Apache Server Survival Guide: <http://kia.etel.ru/lib/apacheguide/index.htm>**

**CGI Manual of Style: <http://kia.etel.ru/lib/cgimanst/Content/Html/toc.htm>**

**Creating Commercial Web Sites: <http://kia.etel.ru/lib/comweb/index.htm>**

**Special Edition Using HTML 4: <http://kia.etel.ru/lib/html4/index.htm>**

**Developing Professional Java Applets: <http://kia.etel.ru/lib/javaap/index.htm>**

**Object Hierarchy and Inheritance in JavaScript: <http://kia.etel.ru/lib/jsobj/index.htm>**

**Laura Lemay's Web Workshop JavaScript: <http://kia.etel.ru/lib/JSws/index.htm>**

**Web Scripting Secret Weapons: <http://kia.etel.ru/lib/webscr/index.htm>**

**XML Tutorial: [http://kia.etel.ru/lib/xml\\_rev/overview.html](http://kia.etel.ru/lib/xml_rev/overview.html)**

**Working with XML: [http://kia.etel.ru/lib/xml\\_work/TOC.html](http://kia.etel.ru/lib/xml_work/TOC.html)**

Que Publishing and Sams Publishing both feature on their websites many tutorial articles and chapters from their books in many computer related areas. Here are the topical pages

for their chapters and articles covering Web Site Design, Development and Programming.

Internet Applications - HTML, FrontPage, Dreamweaver, CSS, Perl, XML: <http://www.quepublishing.com/articles/index.asp?st=42387>

Web Page Creation - HTML, JavaScript, PHP, XML, XSLT: <http://www.quepublishing.com/articles/index.asp?st=42372>

PHP:

<http://www.samspublishing.com/articles/index.asp?st=42446>

HTML: <http://www.samspublishing.com/articles/index.asp?st=42467>

XHTML: <http://www.samspublishing.com/articles/index.asp?st=42426>

XML:

<http://www.samspublishing.com/articles/index.asp?st=42452>

Web Design - Flash, Dreamweaver and more: <http://www.samspublishing.com/articles/index.asp?st=42409>

Web Development - HTML, XHTML, XML, FrontPage, Dreamweaver: <http://www.samspublishing.com/articles/index.asp?st=42419>

Here is one of the best free online ebook hosting sites I have found (no home page). Many areas of web design, development, and programming are covered here, for a total of 31 ebooks. I hope you enjoy these.

**HTML XHTML The Definitive Guide - 5th Ed: <http://ebooks.servegame.com/oreihtmxhtthedefgui5thed200/content.htm>**

**Introduction to Extensible HTML - Scripting & Programming using XHTML: <http://ebooks.servegame.com/altinttoexthtmsc15ce/content.htm>**

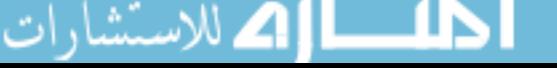

**Dynamic HTML - The Definitive Reference, 2ed: <http://ebooks.servegame.com/oreidynhtmthedefref2ndedi/content.htm>**

**JavaScript and DHTML Cookbook: <http://ebooks.servegame.com/javdhtcooorei/content.htm>**

**JavaServer Pages, 3rd Edition: <http://ebooks.servegame.com/oreijavpag3rdedi200jsp20bylax/content.htm>**

**CSS Cookbook: <http://ebooks.servegame.com/eboorecsscooc48b/content.htm>**

**Cascading Style Sheets - The Definitive Guide: <http://ebooks.servegame.com/oreicasstyshethedefgui200/content.htm>**

**Web Database Applications with PHP and MySQL: <http://ebooks.servegame.com/oreiwebdatappwitphpandmyschm/content.htm>**

**Web Design in a Nutshell: <http://ebooks.servegame.com/oreiwebdesinanut808f/content.htm>**

**Webmaster in a Nutshell, 3rd Edition: <http://ebooks.servegame.com/oreiwebinanut3rdedi/content.htm>**

**HTTP Pocket Reference: <http://ebooks.servegame.com/oreihttpocref/content.htm>**

**Microsoft Internet Information Services Resource Guide: <http://ebooks.servegame.com/ebochmmicintinfserresgui/content.htm>**

**Firewalls And Internet Security Repelling The Wily Hacker Second Edition: <http://ebooks.servegame.com/addwesfirandintseedc/content.htm>**

**Learning XML, 2nd Edition: <http://ebooks.servegame.com/oreileaxml2ndedi1435/content.htm>**

**XML in a Nutshell: <http://ebooks.servegame.com/oreixmlinanut2ndedi/content.htm>**

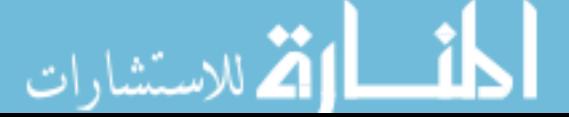

### **XML and Java Developing Web Applications:**

**<http://ebooks.servegame.com/addwesxmlandjavd4dcc/content.htm>**

### **The XML Schema Complete Reference:**

**<http://ebooks.servegame.com/addwesthexmlschc4737/content.htm>**

**JSP and XML Integrating XML and Web Services in Your JSP Application: <http://ebooks.servegame.com/addwesjspandxmli685b/content.htm>**

**Perl Medic - Transforming Legacy Code: <http://ebooks.servegame.com/addwespermedtral8c4c/content.htm>**

**Perl Template Toolkit: <http://ebooks.servegame.com/oreipertemtoo200teaddu/content.htm>**

**Perl 6 Essentials: <http://ebooks.servegame.com/oreper6essebolib1/content.htm>**

**Network Programming With Perl: <http://ebooks.servegame.com/netprowitper1636/content.htm>**

**PHP Pocket Reference, 2nd Edition: <http://ebooks.servegame.com/oreiphppocref2ndedi/content.htm>**

**Learning PHP 5: <http://ebooks.servegame.com/leaphporei/content.htm>**

**PHP Fast & Easy Web Development, 2nd Edition: <http://ebooks.servegame.com/preprephpfaseasw9fa5/content.htm>**

**Understanding Web Services XML, WSDL, SOAP, and UDDI-fly: <http://ebooks.servegame.com/addwesundwebserx375b/content.htm>**

**Apache The Definitive Guide 3Rd Edition: <http://ebooks.servegame.com/apathedefguirdediore/content.htm>**

**Check Point Software Technologies VPN - FireWall: <http://ebooks.servegame.com/chepoisoftecvpn13c08/content.htm>**

**Content Manager Implementation and Migration Cookbook:** 

#### **<http://ebooks.servegame.com/conmanimpandmigc6439/content.htm>**

**Essential Blogging - Selecting And Using Weblog Tools: <http://ebooks.servegame.com/oreiessbloselandusiwebtoo/content.htm>**

**Microsoft Windows XP The Complete Reference: <http://ebooks.servegame.com/mcghilmicwinxpth534c/content.htm>**

**Web Developer's Virtual Library: <http://www.wdvl.com/Authoring/>**

This site is a mainstay for web developers - it hosts many excellent free training content pages, tutorials, and guides. Here you will learn hbow to design and create Web Sites using HTML, DHTML, CSS, CGI, Java, JavaScript, Graphics, XML, and Dreamweaver.

Here are the starting pages for all the areas covered:

<http://www.wdvl.com/Authoring/Tutorials/asp.html> <http://www.wdvl.com/Authoring/Tutorials/css.html> <http://www.wdvl.com/Authoring/Tutorials/database.html> <http://www.wdvl.com/Authoring/Tutorials/design.html> <http://www.wdvl.com/Authoring/Tutorials/dhtml.html> <http://www.wdvl.com/Authoring/Tutorials/graphics.html> <http://www.wdvl.com/Authoring/Tutorials/html.html> <http://www.wdvl.com/Authoring/Tutorials/internet.html> <http://www.wdvl.com/Authoring/Tutorials/multimedia.html> <http://www.wdvl.com/Authoring/Tutorials/perl.html> <http://www.wdvl.com/Authoring/Tutorials/php.html> <http://www.wdvl.com/Authoring/Tutorials/usability.html> <http://www.wdvl.com/Authoring/Tutorials/vrml.html> [http://www.wdvl.com/Authoring/Tutorials/web\\_programming.html](http://www.wdvl.com/Authoring/Tutorials/web_programming.html) <http://www.wdvl.com/Authoring/Tutorials/xml.html>

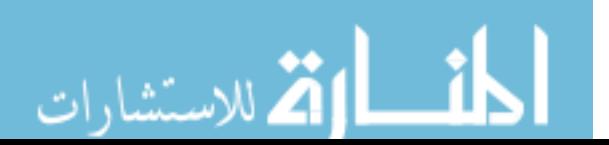

### **AnatolixWiki: Books: <http://anatolix.naumen.ru/Books/Index>**

Here are several good books to download in .zip format, covering JavaScript, CSS, XHTML, HTML, and Web Development.

JavaScript Bible, 5th Edition: [http://anatolix..JavaScript.Bible.5th.Edition.zip](http://anatolix.naumen.ru/files/books/alec/John.Wiley.JavaScript.Bible.5th.Edition.zip)

JavaScript: The Definitive Guide, 4th Edition: [http://anatolix..JavaScript.The.Definitive.Guide.4th.Edition.zip](http://anatolix.naumen.ru/files/books/alec/Oreilly.JavaScript.The.Definitive.Guide.4th.Edition.zip)

JavaScript Programmer's Reference: [http://anatolix..JavaScript.Programmers.Reference.zip](http://anatolix.naumen.ru/files/books/alec/JavaScript.Programmers.Reference.zip)

Core CSS: Cascading Style Sheets, 2nd Edition: [http://anatolix..CSS.Cascading.Style.Sheets.2nd.Ed.zip](http://anatolix.naumen.ru/files/books/alec/Prentice.Core.CSS.Cascading.Style.Sheets.2nd.Edition-LiB.zip)

HTML & amp; XHTML: The Complete Reference, Fourth Edition: [http://anatolix.HTML.and.XHTML.The.Complete.Ref.4th.Ed.zip](http://anatolix.naumen.ru/files/books/alec/HTML.and.XHTML.The.Complete.Reference.Fourth.Edition.zip)

HTTP Developer's Handbook: [http://anatolix..HTTP.Developers.Handbook.zip](http://anatolix.naumen.ru/files/books/alec/HTTP.Developers.Handbook.zip)

Content Management Systems: [http://anatolix..Content\\_Management\\_Systems.zip](http://anatolix.naumen.ru/files/books/alec/Glasshaus_Content_Management_Systems.zip)

**TechTrax: <http://pubs.logicalexpressions.com/Pub0009/LPMIssue.asp>**

TechTrax is an free online training site providing tutorials and learning content for popular

software and web site development and programming. Here are their HTML and Windows XP series of training tutorials with which you can learn to code HTML and control Windows XP.

### **Learning HTML Series of Training Tutorials:**

Part 1: Beginnings: <http://pubs.logicalexpressions.com/Pub0009/LPMArticle.asp?ID=20>

Part 2: Tables: <http://pubs.logicalexpressions.com/Pub0009/LPMArticle.asp?ID=36>

Part 3: Dealing with Image: <http://pubs.logicalexpressions.com/Pub0009/LPMArticle.asp?ID=57>

Part 4: Designing Navigation Buttons: <http://pubs.logicalexpressions.com/Pub0009/LPMArticle.asp?ID=74>

Part 5: Special Formatting: <http://pubs.logicalexpressions.com/Pub0009/LPMArticle.asp?ID=94>

Part 6: Frames: <http://pubs.logicalexpressions.com/Pub0009/LPMArticle.asp?ID=110>

### **Microsoft Windows XP Series of Training Tutorials:**

Part 1: WinXP\_01 - Customizing the Look: <http://pubs.logicalexpressions.com/Pub0009/LPMArticle.asp?ID=288>

Part 2: WinXP\_02 - Messing with the Display: <http://pubs.logicalexpressions.com/Pub0009/LPMArticle.asp?ID=308>

Part 3: WinXP\_03 - The Control Panel: <http://pubs.logicalexpressions.com/Pub0009/LPMArticle.asp?ID=331>

Part 4: WinXP 04: Favorite Features: <http://pubs.logicalexpressions.com/Pub0009/LPMArticle.asp?ID=377>

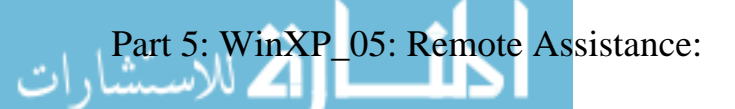

<http://pubs.logicalexpressions.com/Pub0009/LPMArticle.asp?ID=394>

# <span id="page-27-0"></span>**5) The Best New Free Windows, Linux, Hardware and General Computer Training Sites**

**Gateway Support Tutorials: [http://support.gateway.com/s/tutorials/index/Tutorials.asp](http://support.gateway.com/s/tutorials/index/Tutorials.asp?cat=4)**

These are excellent step-by-step training tutorials that cover many important computer areas. They are aimed at all IBM compatible windows computers, not just Gateway.

Microsoft Windows (all versions): <http://support.gateway.com/s/tutorials/index/Tutorials.asp?cat=4>

PC Hardware: <http://support.gateway.com/s/tutorials/index/Tutorials.asp?cat=2>

PC Multimedia and Gaming: <http://support.gateway.com/s/tutorials/index/Tutorials.asp?cat=5>

Storage and Networking: <http://support.gateway.com/s/tutorials/index/Tutorials.asp?cat=8>

**Hardware Central's Tutorials; <http://www.hardwarecentral.com/hardwarecentral/tutorials/>**

This site bills itself as the #1 Hardware Information Resource on the Internet. Here is their

'at a Glance' page, similar to a site map: <http://www.hardwarecentral.com/hardwarecentral/subjects/>

**Windows XP Articles and Tutorials from windowsnetworking.com: [http://www.windowsnetworking.com/articles\\_tutorials/Windows\\_XP/](http://www.windowsnetworking.com/articles_tutorials/Windows_XP/)**

This site focuses on networking issues for Windows XP. In this section you can find articles that discuss the new features found in XP, administrator tools, internet and file sharing, security issues, and more important networking information for XP.

**YoLinux: Index of Linux Tutorials: <http://www.yolinux.com/TUTORIALS/>**

This is a Linux Information Portal and provide informative tutorials and links to many Linux sites.

# <span id="page-28-0"></span>**6) Software, Office and Computer Sites and Downloads Worth Mentioning**

**Office 2003/XP Add-in: Remove Hidden Data: [http://www.microsoft.com/...562C70E94](http://www.microsoft.com/downloads/details.aspx?FamilyId=144E54ED-D43E-42CA-BC7B-5446D34E5360&displaylang=en&hurl=88FAC81E6333861A83C2B63562C70E94)**

Permanently remove hidden data and collaboration data, such as change tracking and

comments, from Microsoft Word, Microsoft Excel, and Microsoft PowerPoint files. (260 KB)

**Office XP Tool: Web Components: [http://www.microsoft.com/...E15EE887](http://www.microsoft.com/downloads/details.aspx?FamilyID=982B0359-0A86-4FB2-A7EE-5F3A499515DD&displaylang=en&hurl=E0ED9079CF707304A0BA0412E15EE887)**

Microsoft Office Web Components are a collection of Component Object Model (COM) controls for publishing spreadsheets, charts, and databases to the Web, and for viewing the published components on the Web. (8.28 mb)

**Updates for Office XP: <http://office.microsoft.com/en-us/officeupdate/CD010225741033.aspx>**

Updates bring you to the highest levels of performance and security available for Office XP. Microsoft recommends that you use the Office Update tool on this site to install updates.

# <span id="page-29-0"></span>**7) Question of the Month about Software Training:**

Each month Scott Turton will answer a current or important question that we have received about computer and software training.

### **August 2005 Question:**

للاستشارات

How do you find all of the free computer training for software, Microsoft Office, and web

development on the web?

#### **Answer:**

Here is another type of google search you can do to find the free computer training, tutorials and books that you are looking for.

Type in your keywords, followed by "(books OR tutorial) (pdf OR zip OR chm OR rar) purchase -buy -shopping -review" without the double quotes. So, for example, doing a search for Excel, you would enter the following into google's search box (without the double quotes): "excel (tutorial OR books) (pdf OR zip OR chm OR rar) -purchase -buy shopping -review"

Here are the links to 4 google searches using this method:

Microsoft Excel: [http://www.google.com/..excel..Search](http://www.google.com/search?hl=en&q=excel+%28tutorial+OR+books%29+%28pdf+OR+zip+OR+chm+OR+rar%29+-purchase+-buy+-shopping+-review&btnG=Google+Search)

Macromedia Flash: [http://www.google.com/..flash..Search](http://www.google.com/search?num=100&hl=en&lr=&safe=off&c2coff=1&q=flash+%28tutorial+OR+books%29+%28pdf+OR+zip+OR+chm+OR+rar%29+-purchase+-buy+-shopping+-review&btnG=Search)

Adobe Photoshop: [http://www.google.com/..photoshop..Search](http://www.google.com/search?num=100&hl=en&lr=&safe=off&c2coff=1&q=photoshop+%28tutorial+OR+books%29+%28pdf+OR+zip+OR+chm+OR+rar%29+-purchase+-buy+-shopping+-review&btnG=Search)

Web Development: [http://www.google.com/..web+development..Search](http://www.google.com/search?num=100&hl=en&lr=&safe=off&c2coff=1&q=web+development+%28tutorial+OR+books%29+%28pdf+OR+zip+OR+chm+OR+rar%29+-purchase+-buy+-shopping+-review&btnG=Search)

You can change the search terms somewhat, using only 'books' or 'tutorial', for example, or adding more or less keywords in the beginning of the search phrase.

You will still need to dig a little into the results of these searches, but you should find what you're looking for. I recommend reviewing at least 100, and preferable 200 search results from these searches to find the best free training content and materials.

I hope this helps you.

Scott Turton [http://www.EducationOnlineForComputers.com](http://www.educationonlineforcomputers.com/)

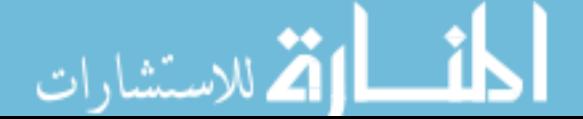

# <span id="page-31-0"></span>**8) Please Support Our Training Mission**

[http://www.EducationOnlineForComputers.com](http://www.educationonlineforcomputers.com/)

How You Can Support Our Computer and Software Training Mission

Please help support EducationOnlineForComputers.com's Computer and Sofware Education and Training Mission by visiting our sponsors below and requesting more information. By doing so, you will be helping people who want to learn to use computers in an Information Technology career.

## **[EdComp.com:](http://www.edcomp.com/) <http://www.edcomp.com/>**

This is our new free computer and IT education and training search engine housing over 70,000 free training internet resources! Just type in a topic you're looking for and get tons of great web resources instantly. These search results are much better than the big search engines, like google. You can also check out our predefined search results page giving you tons of free training resources: [http://www.edcomp.com/predefined.htm.](http://www.edcomp.com/)

**University of Phoenix Online: Advance your career:**  <http://pontly.com/clk/aftauserafthepausulde>

**DeVry: Online degrees for working adults?**  <http://iashel.com/clk/guntuanglangan>

**ITT Technical Institute: Choose from their many programs:** 

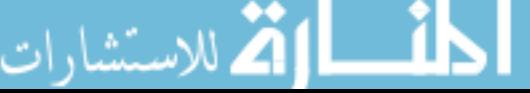

<http://ipodra.com/clk/kaitanyunnuodiao>

**Free to Sell - The Ultimate eBook!** (lowest price on the web) [http://www.intelligentedu.com/free\\_to\\_sell.html](http://www.intelligentedu.com/free_to_sell.html)

**Search for IT Training:** <http://tinyurl.com/4133>

**Computer Colleges:** <http://tinyurl.com/4132>

#### **American College of Computer & Information Sciences:**

Get the degree you need to advance your career...online at your convenience <http://wesac.com/clk/solfglurtmataftatz>

**Saint Leo University Online:**

Accelerated Online Degree Programs: Business and Accounting, Computer Information, Criminal Justice, Liberal Arts.

<http://gartum.com/clk/yadenibonkiryudaibon>

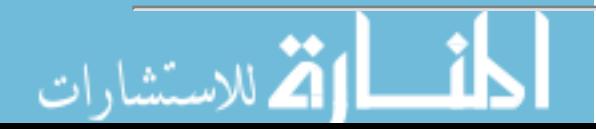

### **University Alliance Schools:**

Accelerated degrees and flexible online courses with streaming video lectures <http://elilip.com/clk/tuonongzangtuzhuai>

# **EducationOnlineForComputers.com**

**[http://www.EducationOnlineForComputers.com](http://www.educationonlineforcomputers.com/)**

### **Free Computer Software Training Now!**

A free and member-based software educational and training portal web site. We have compiled, categorized, described, and linked many sites that will be of keen interest to computer software application end-users seeking free training and knowledge. Many subject areas are covered, including Microsoft Office, Flash, Photoshop, Dreamwever, FrontPage, Web Development, Windows, Linux, and Computer Hardware. You are able to study and learn all about computer software via Free training, courses, tutorials, documentation, articles, tips, notes, and help. Check us out today.

Copyright Notice: Please note that all of the items hyperlinked are copyrighted by their authors and/or publishers. You are expected to look for, read, and adhere to such notices. Downloaded and online material is copyrighted whether or not a copyright notice is present.

# <span id="page-33-0"></span>**\*\*\*[EducationOnlineForComputers.com's Member Site](http://www.educationonlineforcomputers.com/best_online_computer_training.html) \*\*\***

Our Members' Site contains the web's best computer software training resources and tutorials. This content is individually linked and presented in a way to expedite and facilitate your software and computer learning experience. We have done all the web research and presentation work for you so you can concentrate solely on your computer training.

EducationOnlineForComputers.com Member Site FAQ Answers:

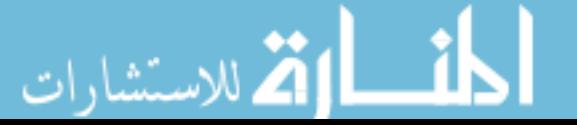

- 1. All of the web sites and pages in our members site are not in the free section of our web site. The member site training is more detailed and the best available. The online training resources in our members' site are linked and laid out in a much more detailed fashion than those in the free section. This will save you time in finding all the best free training on the web.
- 2. You can choose to pay using either Paypal or 2Checkout. If paying pay check and you live in the U.S., please select 2Checkout.
- 3. You have a choice to select the non-recurring or recurring method of payment. If you select non-recurring, when your membership period expires, you will not be automatically charged another fee on your credit card or check.
- 4. The total price to join our member's site is only \$14 total for 2 months, \$24 for 4 months, \$32 for 6 months, or \$56 for a whole year. The funds generated will assist us to help all those seeking software application education training. Here's the link to see what's available on our member's site and to sign up: <http://tinyurl.com/7ien> You can email Scott Turton with questions at [scott\\_turton@educationonlineforcomputers.com](mailto:scott_turton@educationonlineforcomputers.com)

I will give you 5 Great Free Bonuses when you sign up now.

These are as follows:

- 1. 28 Modules of Soft Skills Training, covering topics such as Coaching, Delegating, Finance Essentials, Hiring, Leading and Motivating Team, Making a Presentation, Managing Your Time, and Setting Goals.
- 2. 19 Online Business and Reference Books, including titles such as Scientific Advertising, The Art of Electronic Publishing, and Small Business Manual
- 3. 12 Instructive e-Books, including On Line Stealth Marketing, 7 Secrets to Unlimited Traffic, and Increase Auction Profits.
- 4. Instant and Easy Online Access to the 24 Best Free Computer Help & Support Sites.
- 5. 45 of the Best, Completely Free Programs and Utilities.

<span id="page-34-0"></span>**To Subscribe** to this Free monthly Newsletter of Computer Education, Training, & Tutorial Resources simply send a blank email to this address:

[newsletter-sub@educationonlineforcomputers.com](mailto:newsletter-sub@educationonlineforcomputers.com)

(You will need to confirm using a link in a confirming email.)

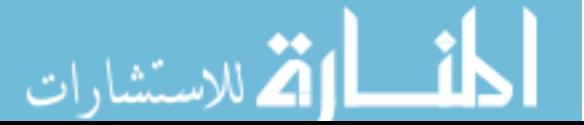

Or go to this web page and use the **subscribe form**: [http://www.educationonlineforcomputers.com/newsletr\\_sub\\_unsub.html](http://www.educationonlineforcomputers.com/newsletr_sub_unsub.html)

**To Unsubscribe** from this Free monthly Newsletter of Computer Education, Training, & Tutorial Resources simply send a blank email to this address:

[newsletter-unsub@educationonlineforcomputers.com](mailto:newsletter-unsub@educationonlineforcomputers.com) (no need to confirm)

Or simply go to this web page and use the **unsubscribe form**: [http://www.educationonlineforcomputers.com/newsletr\\_sub\\_unsub.html](http://www.educationonlineforcomputers.com/newsletr_sub_unsub.html)

Thank You! [scott\\_turton@educationonlineforcomputers.com](mailto:scott_turton@educationonlineforcomputers.com) [http://www.EducationOnlineForComputers.com](http://www.educationonlineforcomputers.com/)

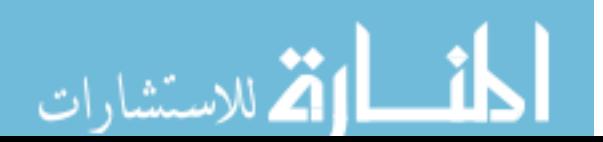